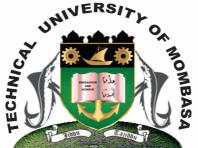

THE TECHNICAL UNIVERSITY OF MOMBASA

## Faculty of Engineering & Technology

DEPARTMENT OF COMPUTER SCIENCE & INFORMATION TECHNOLOGY

DIPLOMA IN ENVIRONMENTAL & HEALTH SCIENCES DIPLOMA IN NUTRITION AND HEALTH

**EIT 2101: COMPUTER APPLICATIONS** 

SPECIAL/SUPPLEMENTARY EXAMINATION SERIES: FEBRUARY 2013 TIME: 2 HOURS

Instructions to Candidates: You should have the following for this examination - Answer Booklet This paper consist of FIVE questions Answer question ONE (COMPULSORY) and any other TWO questions Maximum marks for each part of a question are as shown This paper consists of **TWO** printed pages **Question One (Compulsory)** 

| b)<br>c)       | List an<br>Descri<br>What a                                                                                                    | an operating system.<br>d explain the THREE types of an operating system.<br>be the step by step process how you should create a new presentation.<br>are the functions of an operating system?<br>the following terms as used in ICT.<br>Auto fill<br>Hardware<br>Software<br>Mouse | (2 marks)<br>(6 marks)<br>( 2 marks)<br>(8 marks)<br>(8 marks) |
|----------------|----------------------------------------------------------------------------------------------------|----------------------------------------------------------------------------------------------------|----------------------------------------------------------------|
| f)             | Identify <b>TWO</b> devices each that can be used for the following functions in a computer? <b>(8</b>                                                                                                    |                                                                                                    |                                                                |
|                | (i)<br>(ii)<br>(iii)<br>(iv)                                                                                                    | Input<br>Storage<br>Communication<br>Output                                                                                                    | (8 marks)                                                      |
| g)             | Identif                                                                                                    | y and explain the <b>TWO</b> types of software.                                                                                                    | (4 marks)                                                      |
| Qu             | estion '                                                                                                    | Гwo                                                                                                    |                                                                |
| b)             | <ul> <li>What is a primary key?</li> <li>List and explain the various types of keys used in Ms. Access</li> <li>Explain various objects used in Databases.</li> </ul>                                                                      |                                                                                                    | (3 marks)<br>(9 marks)<br>(8 marks)                            |
| Qu             | estion '                                                                                                    | Three                                                                                                    |                                                                |
| a)             | Define                                                                                                    | Define the term computer. (2 marks)                                                                                                    |                                                                |
| ,              | <ul> <li>A company intends to install computers in its operation. Identify some of the disady company is likely to face. (</li> <li>Distinguish the following terms:         <ul> <li>(i) Keyboard and touch screen</li> </ul> </li> </ul> |                                                                                                    | dvantages the<br>(10 marks)                                    |
|                | (ii)                                                                                                    | Softcopy and hardcopy                                                                                                    | (8 marks)                                                      |
| Qu             | estion ]                                                                                                    | Four                                                                                                    |                                                                |
| a)             | Descri                                                                                                    | be a spreadsheet as used in computer application                                                                                                    | (3 marks)                                                      |
| b)             | State the importance of "sort" in Ms. Excel.                                                                                                    |                                                                                                    | (5 marks)                                                      |
| c)             | What b                                                                                                    | penefits does an organization get by using Ms. Excel.                                                                                                    | (12 marks)                                                     |
| Qu             | estion ]                                                                                                    | Five                                                                                                    |                                                                |
| a)<br>b)<br>c) | Descri                                                                                                    | s a word processor?<br>be how you would insert a table in a word document<br>T <b>HREE</b> features of a good word processor.                                                                                                    | (2 marks)<br>(12 marks)<br>(6 marks)                           |